# <span id="page-0-1"></span>**Girdle Thickness**

- [Girdle Valley](#page-0-0)
- [Girdle Bezel](#page-1-0) [Girdle Bone](#page-1-1)
- [Girdle Height Correlation](#page-2-0)

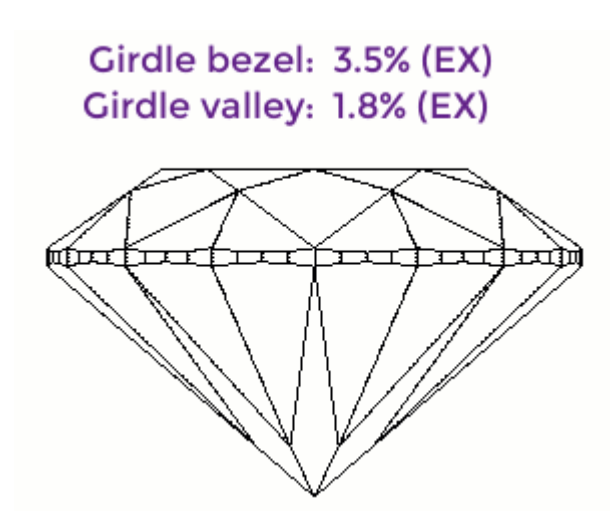

Girdle thickness is measured in 720 directions in steps of 0.5 degrees. The thickness of the girdle any given direction is measured by intersecting the vertical plane that defines the direction with the facets that constit plane. The difference between the Z coordinates of these points (along vertical axis) is the final thickness of the girdle in the given direction.

- in case if the extra facet has less than 15° deviation from the girdle (steep girdle extra facet), the extra facet is included into the girdle for the purposes of this measurement
- more than 15° (shallow girdle extra facet), the extra facet is not included.

#### [blocked URL](http://www.octonus.com/oct/images/helium_parameter06a.gif)

If there are extra facets on the girdle, they may be treated in two different ways

The obtained arrays of values are used to draw the involutes of the girdle surface and to determine the bezel, valley and bone girdle thicknesses. The valley, bezel and bone girdle thicknesses may be measured in at most 16 cut without Extra facets.

Unlike Crown height or Pavilion depth measurements, no virtual model is used.

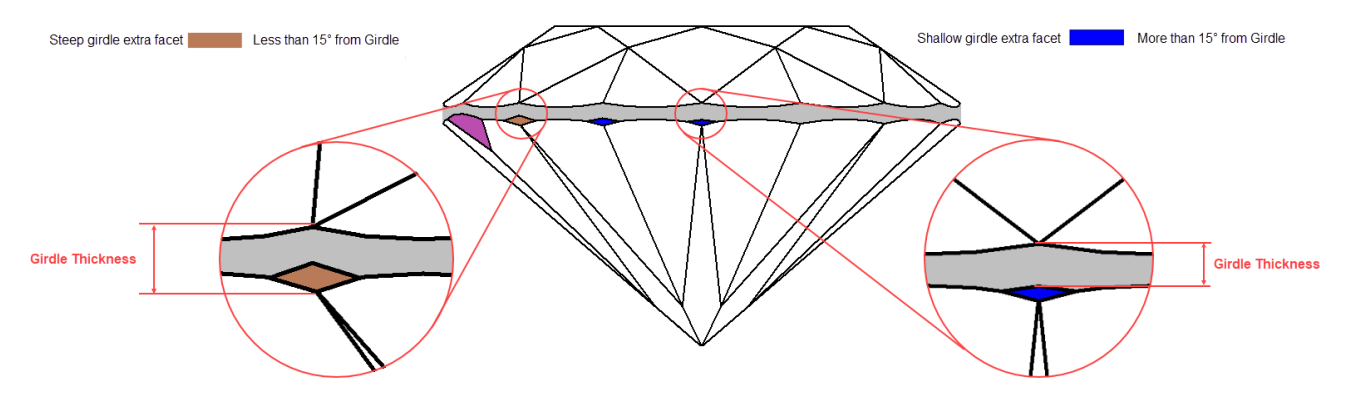

### [blocked URL](http://www.octonus.com/oct/images/helium_parameter06c.gif)

# <span id="page-0-0"></span>Girdle Valley

This parameter is applicable to the following cuts: Round brilliant, Marquise, Oval, Pear, Heart.

Firstly the valley girdle thicknesses are calculated. The whole girdle is separated into segments that correspond to crown upper facets and pavilion halves. These segments indicate areas on the girdle with the minimum thic segment and retains the azimuth of the found minimum.

#### [blocked URL](http://www.octonus.com/oct/images/helium_parameter06d.gif)

#### **Calculation**

Search for "valley" in [Stone Heights Calculation](https://octonus-teams.com/wiki/display/HPCDPUB/Stone+Heights+Calculation).

#### **Reporting**

Note the non-standard naming of the percentage values (no "PC" in the name).

#### **Visualization in Appraisers**

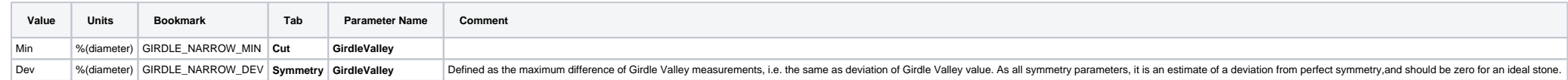

# <span id="page-1-0"></span>Girdle Bezel

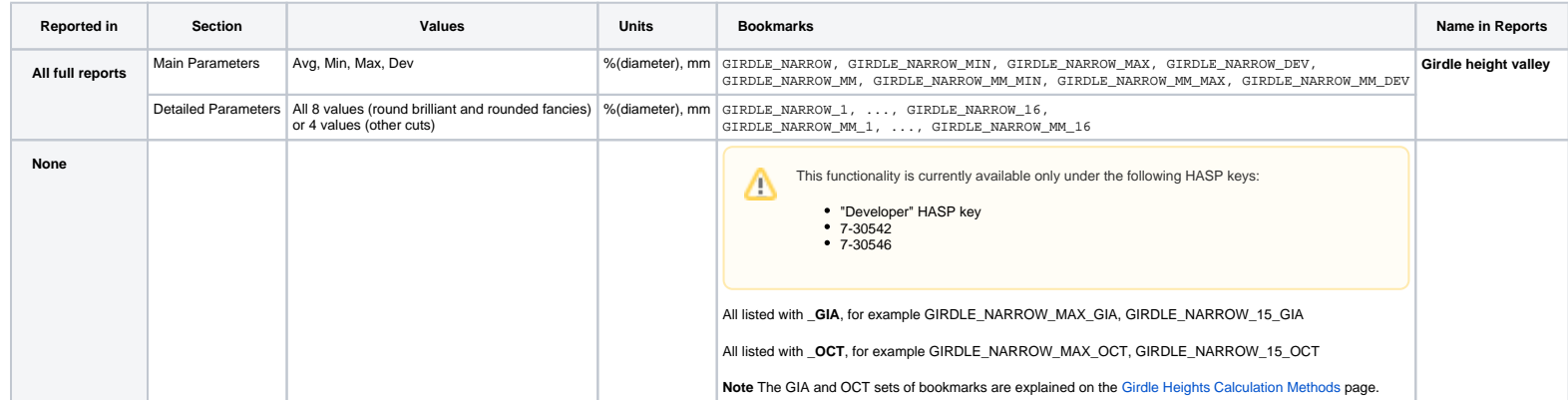

# [blocked URL](http://www.octonus.com/oct/images/helium_parameter06e.gif)

For each type of girdle thickness, the average, minimum, maximum and deviation of corresponding values are calculated.

### **Calculation**

Search for "bezel" in [Stone Heights Calculation.](https://octonus-teams.com/wiki/display/HPCDPUB/Stone+Heights+Calculation)

### **Reporting**

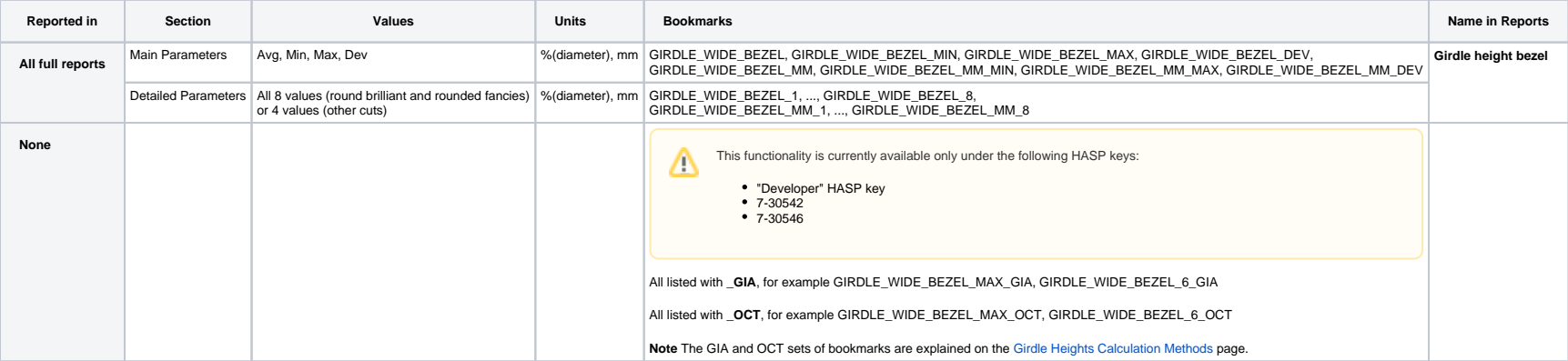

## **Visualization in Appraisers**

<span id="page-1-1"></span>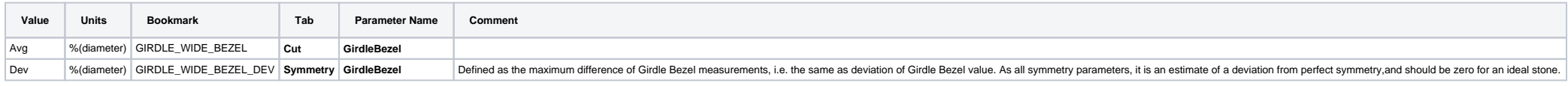

This parameter is applicable to all cuts, though the number of individual values may vary.

The minimal values of girdle thickness (the locations of girdle valley measurements) break the girdle into areas which contain thickness maximums (bezel and bone). HPOxygen searches for the maximum of the girdle thickness

# Girdle Bone

This parameter is applicable to the following cuts: Round brilliant, Marquise, Oval, Pear, Heart, Princess.

The minimal values of girdle thickness (the locations of girdle valley measurements) break the girdle into areas which contain thickness maximums (bezel and bone). HPOxygen searches for the maximum of the girdle thickness

#### [blocked URL](http://www.octonus.com/oct/images/helium_parameter06e.gif)

For each type of girdle thickness, the average, minimum, maximum and deviation of corresponding values are calculated.

#### **Calculation**

Search for "bone" in [Stone Heights Calculation](https://octonus-teams.com/wiki/display/HPCDPUB/Stone+Heights+Calculation).

#### **Reporting**

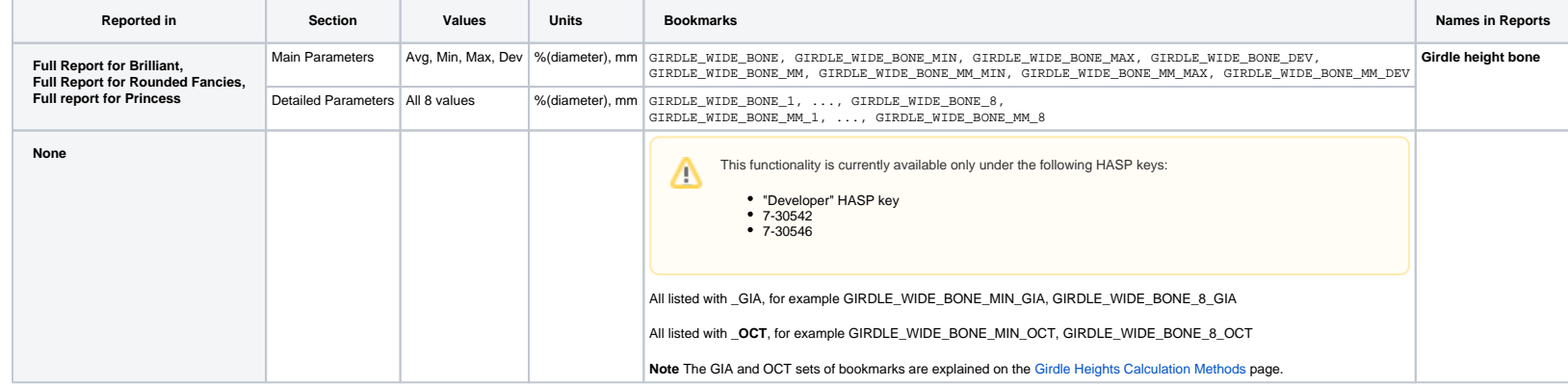

## **Visualization in Appraisers**

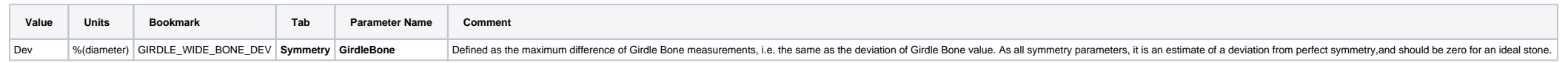

# <span id="page-2-0"></span>Girdle Height Correlation

Alias: GirdleHeightCorrelation

This parameter is applicable to the Oval cut.

The maximum difference between the bezel and bone heights. The parameter shows how well a Girdle is leveled in the areas of bezel and bone: the less the value is, the greater the leveling.

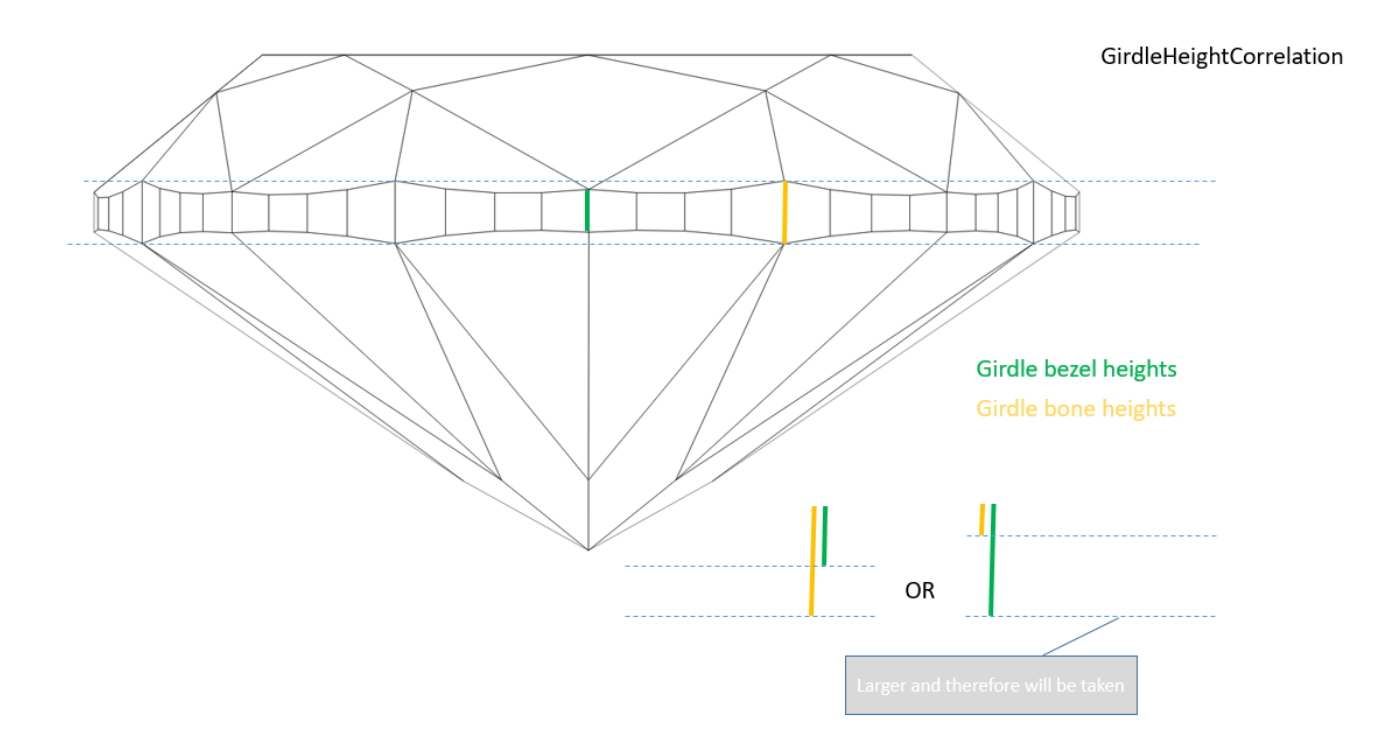

#### **Calculation**

So we measure the height of every Girdle bezel and take the maximum from obtained values, we measure the height of every Girdle bone and take the minimum from obtained values, then calculate the difference between this max Girdle bezels - minimum, then calculate the difference between this maximum and minimum. This is the second number. Then we take maximum from these two numbers. This is our parameter.

For detailed information about Girdle bezel and Girdle bone, see corresponding sections in the [Girdle Thickness](#page-0-1) article. The detailed description of how Girdle bone are defined and used in the system is presented in the Ne

 $\mathbb{Z}$ 

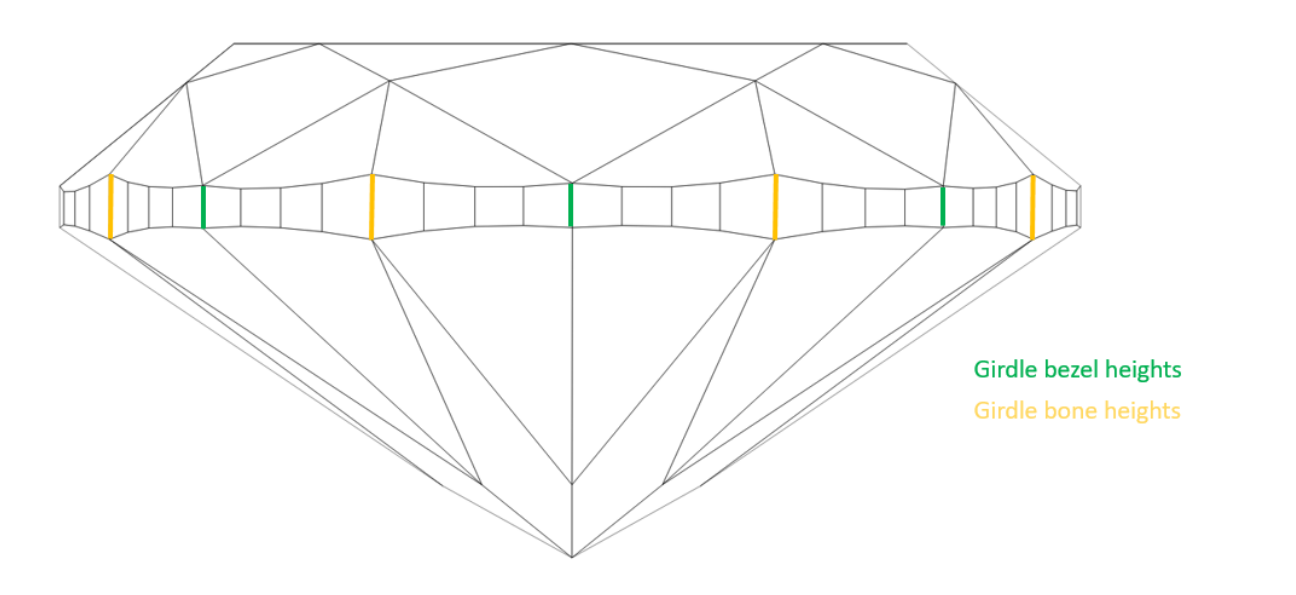

MAX(MAX(Girdle bezel height)-MIN(Girdle bone height), MAX(Girdle bone height)-MIN(Girdle bezel height))

**In User Interface**

**Recut** > **Appraiser** = "MyOvalOpt | MyOval" or "MyOvalPlus | MyOvalPerformanceWare > **Show Editor** > the **Symmetry** tab.

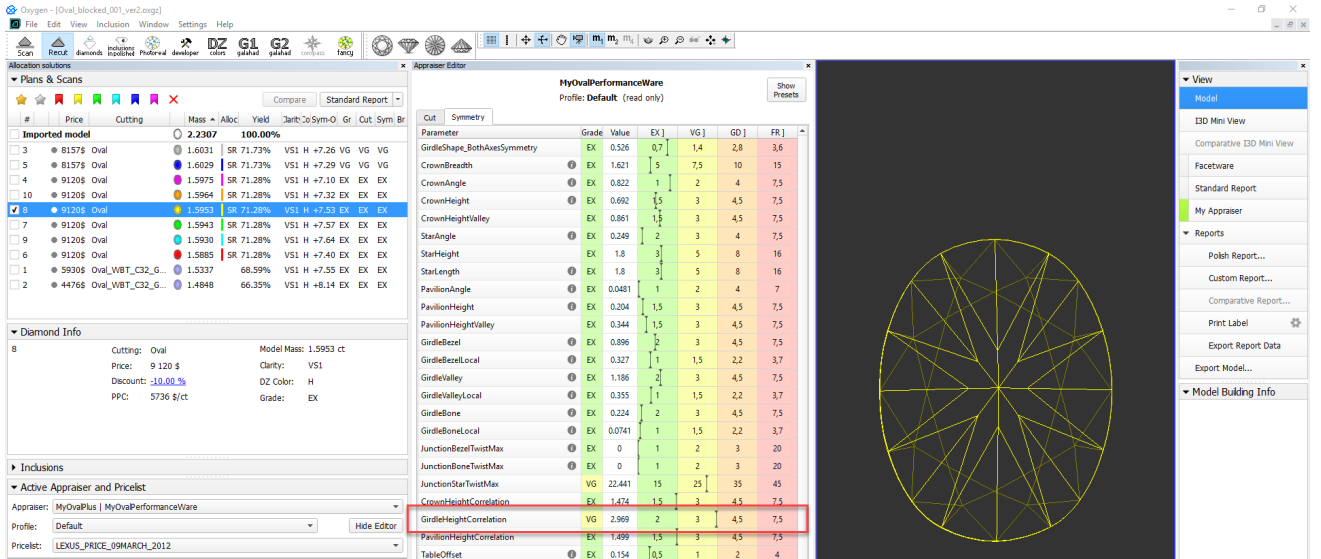

#### **Reporting**

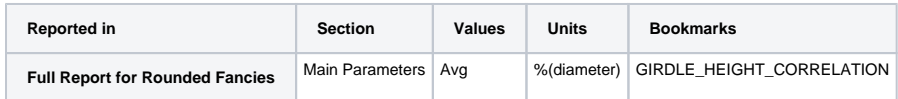